**ROSTRO ANIMATRÓNICO** 

**MARIO ALBERTO RIVERA OSORIO**

**INSTITUCIÓN UNIVERSITARIA PASCUAL BRAVO FACULTAD DE INGENIERIAS TECNOLOGIA EN SISTEMAS MECATRONICOS REGIONALIZACIÓN MARINILLA AÑO 2016**

**ROSTRO ANIMATRONICO**

**Trabajo de grado para optar al título de tecnólogo en sistemas mecatrónicos**

**CARLOS VALENCIA**

# **INSTITUCION UNIVERSITARIA PASCUAL BRAVO FACULTAD DE INGENIERIAS TECNOLOGIA MECATRONICA REGIONALIZACION MARINILLA**

**2016**

# Contenido

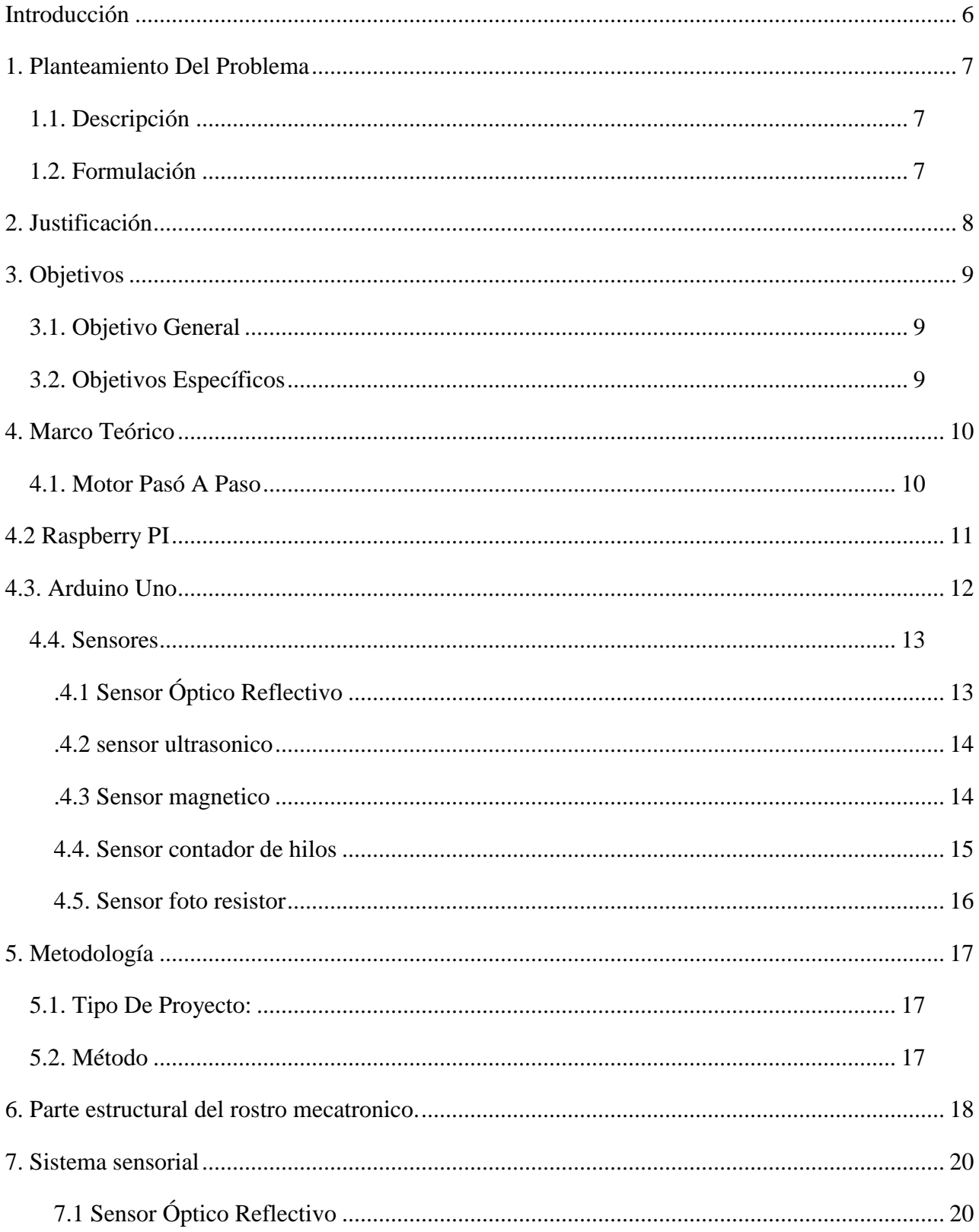

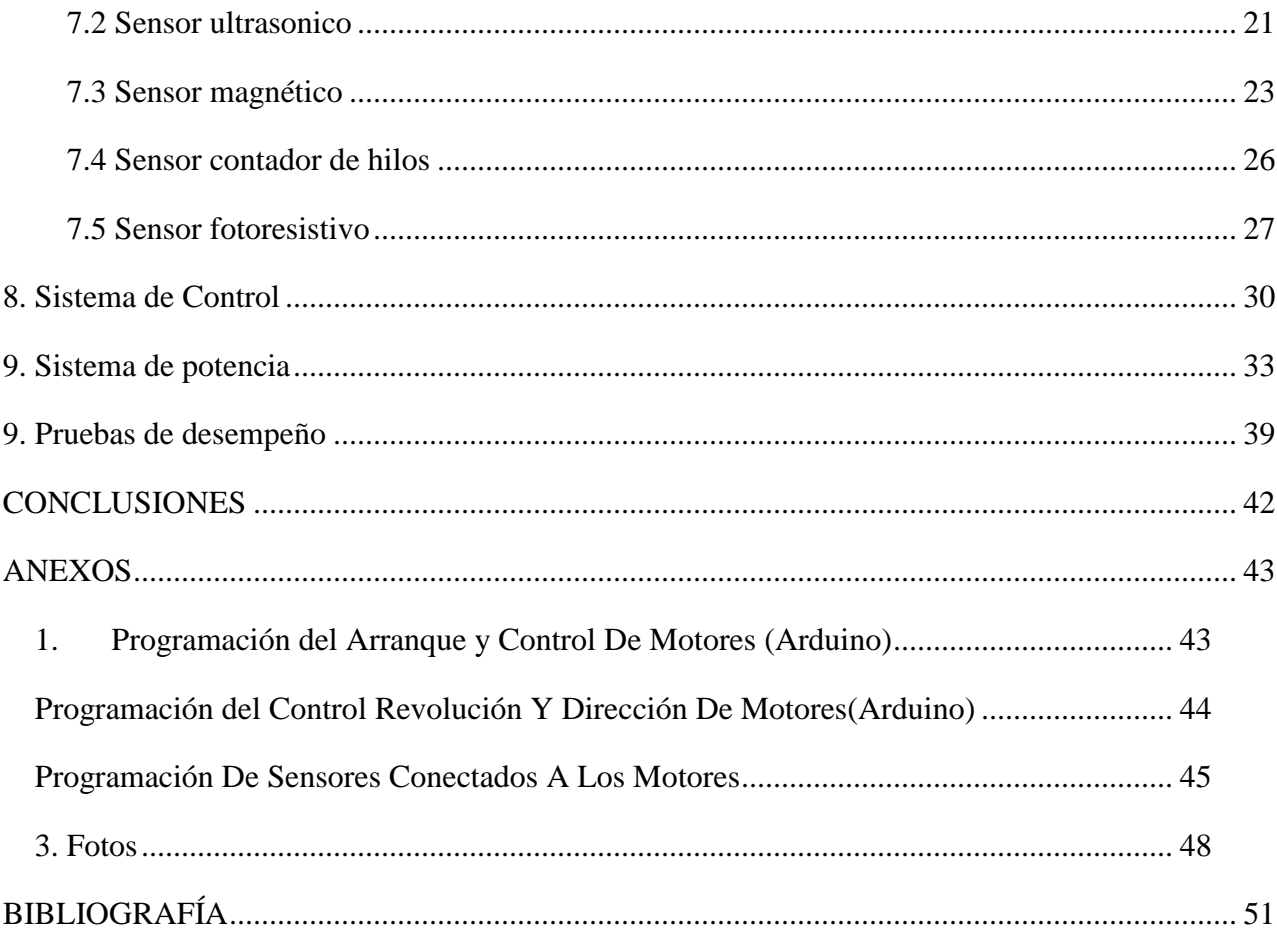

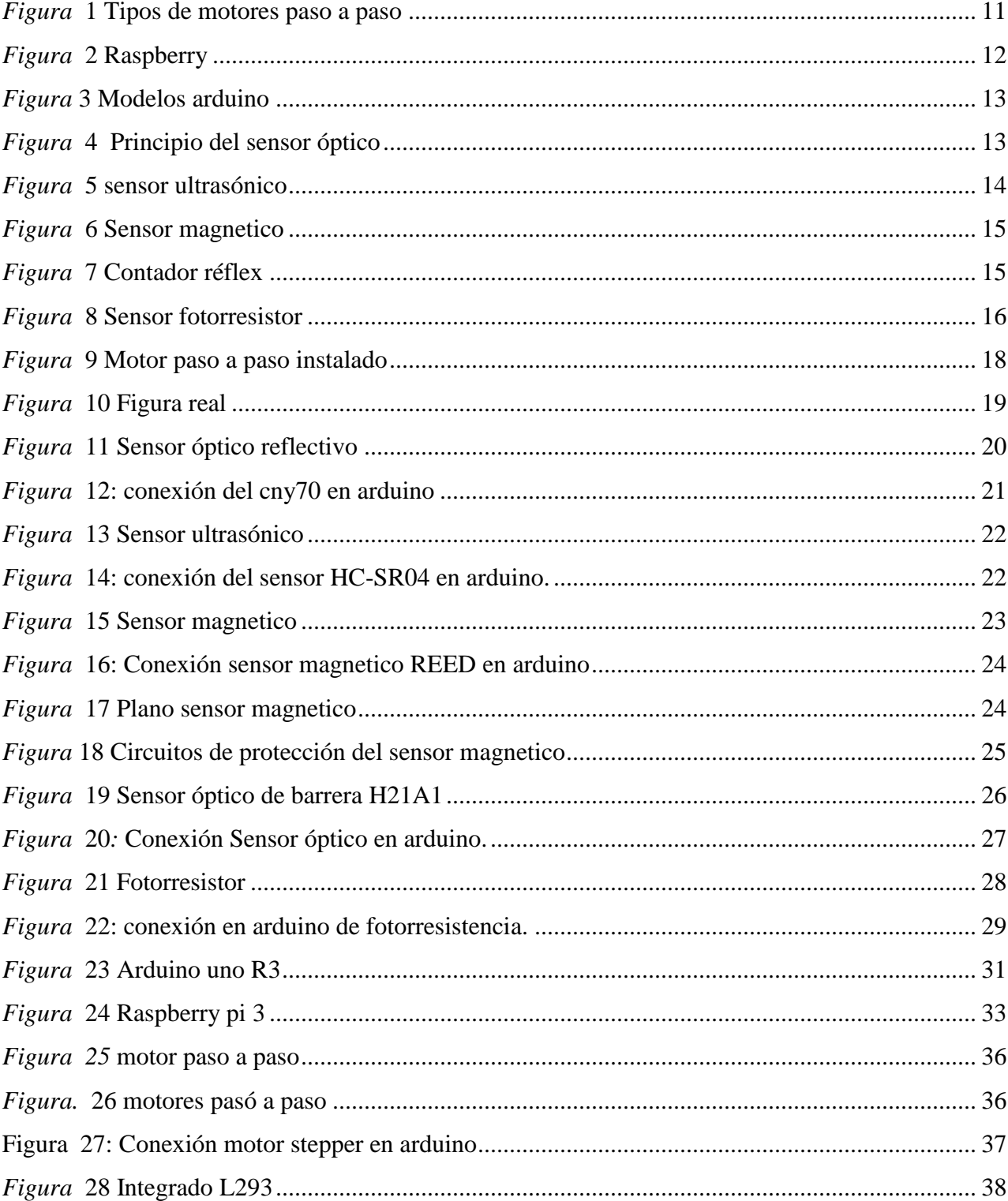

# Tabla de figuras

## **Introducción**

<span id="page-5-0"></span>En este proyecto se encontraran avances tecnológicos, utilizados a nivel mecatronico, donde nuestro mayor interés es mostrar lo que se puede lograr con la conexión de un mecanismo y una programación lógica controlada. Se utilizó una tarjeta Arduino uno, una Raspberry pi2 y dos motores paso a paso que nos permiten un manejo remoto del rostro, con cinco sensores acoplados con un orden para el manejo de los movimientos. Es un rostro con la capacidad de abrir y cerrar los ojos y de girar a la derecha y a la izquierda de forma automática. Con investigación y conocimientos se implementan mecanismos automatizados que cumplen funciones específicas las cuales dan forma a nuestro proyecto, donde se plasman ideas y demostramos con un prototipo fundamentos mecatronico donde intervienen sistemas mecánicos, digitales, electrónicos, eléctricos y de programación para lograr movimientos muy similares a los de un rostro real.

#### **1. Planteamiento Del Problema**

## <span id="page-6-1"></span><span id="page-6-0"></span>**1.1. Descripción**

El proyecto está planteado como una necesidad para el área de regionalización ya que no existen herramientas para la práctica de mecatrónica en mecanismos manejados con Arduino y Raspberry pi 2 en sistemas de control y sensores para ser utilizados de carácter pedagógico y didáctico, y la ejecución de laboratorios en avances de asignaturas de los programas académicos donde se hace necesario experimentar y practicar.

## <span id="page-6-2"></span>**1.2. Formulación**

¿Es posible realizar un avance tecnológico a bajos costos, asequible, con posibilidad de ser desarrollado por estudiantes y ser utilizado como una herramienta didáctica y pedagógica para suplir una necesidad de la región y la institución?

## **2. Justificación**

<span id="page-7-0"></span>Este proyecto beneficiara a los futuros estudiantes de la tecnología en Sistemas Mecatronicos que realizaran sus estudios en la ciudad de Marinilla y servirá como un elemento tecnológico, didáctico y pedagógico para la práctica de mecatronica en los diferentes municipios donde tiene oferta educativa la institución.

Son favorecidas las familias de los estudiantes que a futuro cursan la tecnología ya que no es necesario hacer desplazamientos a la cuidad de Medellín para realizar prácticas o complementos.

Por ultimo también se beneficiaran los docentes de la institución ya que pueden desarrollar sus materias sin tener que transportar prototipos desde la sede central hasta la región.

# **3. Objetivos**

# <span id="page-8-1"></span><span id="page-8-0"></span>**3.1. Objetivo General**

Implementar un rostro mecatrónicos para uso pedagógico.

# <span id="page-8-2"></span>**3.2. Objetivos Específicos**

Implementar la parte estructural del rostro mecatronico basado en la morfología humana

Seleccionar el sistema sensorial que permite desarrollar el sistema reactivo del rostro mecatronico.

Implementar el sistema de control que gobierne los movimientos del rostro mecatronico.

Desarrollar pruebas de desempeño.

## **4. Marco Teórico**

#### <span id="page-9-1"></span><span id="page-9-0"></span>**4.1. Motor Pasó A Paso**

El motor paso a paso es un dispositivo electromecánico que convierte una serie de impulsos eléctricos en desplazamientos angulares discretos, lo que significa que es capaz de avanzar una serie de grados (paso) dependiendo de sus entradas de control. El motor paso a paso se comporta de la misma manera que un conversor digital-analógico (D/A) y puede ser gobernado por impulsos procedentes de sistemas lógicos.

Hay tres tipos de motores paso a paso:

-Motor pasó a paso de imán permanente

-Motor pasó a paso de reluctancia variable.

-Motor paso a paso hibrido.

Los Motores paso a paso están formados por dos partes:

-El estator es la parte fija del motor donde sus cavidades van depositadas las bobinas.

-El rotor es la parte móvil del motor construido por un imán permanente.

Estas dos partes van montadas sobre un eje.

### **¿Cómo funciona?**

Cuando circula corriente por una o más bobinas del estator se crea un campo magnético creando los polos Norte-Sur. Luego el rotor se equilibrará magnéticamente orientando sus polos Norte-Sur hacia los polos Sur-Norte del estator. Cuando el estator vuelva a cambiar la orientación de sus polos a través de un nuevo impulso recibido hacia sus bobinas, el rotor volverá a moverse para equilibrarse magnéticamente. Si se mantiene esta situación, obtendremos un movimiento giratorio permanente del eje. El ángulo de paso depende de la relación entre el nombre de polos magnéticos del estator y el nombre de polos magnéticos del rotor.

Hay dos tipos de motores paso a paso: los unipolares y los bipolares.

Los bipolares se componen de 2 bobinas y los unipolares de 4 bobinas. Para diferenciarlos físicamente basta con observar el número de terminales de cada motor. Los bipolares siempre tienen 4 terminales, dos para cada bobina, y los unipolares normalmente tienen 6 terminales, dos para cada bobina y los otro dos son los comunes de estas. Hay motores unipolares con 5 terminales en que los dos comunes están unidos internamente.

La diferencia entre los dos es que un motor paso a paso unipolar se activa una bobina a la vez mientras que un motor bipolar se activa más de una bobina a la vez. Esto hace que un motor bipolar tenga más torque que un motor unipolar. Por contra, un motor bipolar es más complejo de controlar que un unipolar.

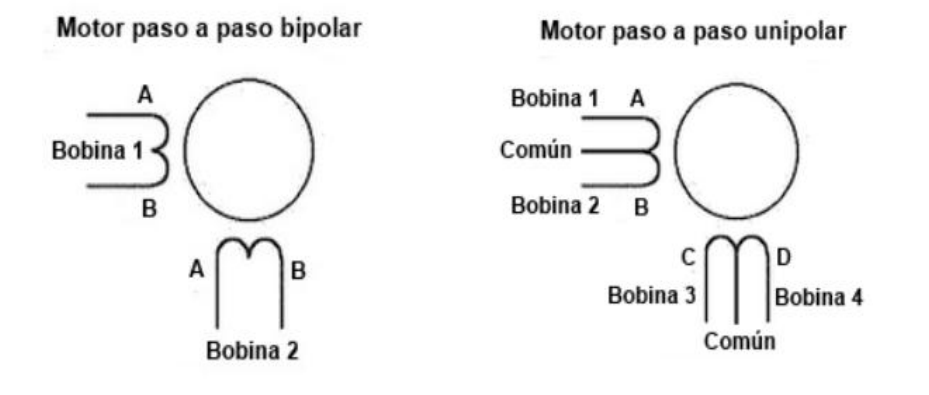

<span id="page-10-1"></span>*Figura* **1 Tipos de motores paso a paso Fuente:http://diymakers.es/wp-content/uploads/2013/12/bipolar-unipolar.png**

#### **4.1.1 Driver o puente H**

Es una tarjeta para el control de motores de corriente directa, motores a pasos, solenoides y en general cualquier otra carga inductiva. Puede manejar cargas de 2 Amperios constantes.

El módulo cuenta con todos los componentes necesarios para funcionar sin necesidad de elementos adicionales, entre ellos diodos de protección y un regulador. Cuenta con jumper de selección para habilitar cada una de las salidas del módulo.

¿Por qué un puente H?

El puente H se usa para invertir el giro de un motor, pero también puede usarse para frenarlo (de manera brusca), al hacer un corto entre los bornes del motor, o incluso puede usarse para permitir que el motor frene bajo su propia inercia, cuando desconectamos el motor de la fuente que lo alimenta.

#### <span id="page-10-0"></span>**4.2 Raspberry PI**

Se trata de una diminuta placa base de 85 x 54 milímetros (un poco más grande que una cajetilla de tabaco), con un procesador y memoria RA

M. Raspberry Pi es un ordenador de placa reducida, ordenador de placa única u ordenador de placa simple, de bajo costo desarrollado en Reino Unido por la Fundación Raspberry Pi, con el objetivo de estimular la enseñanza de ciencias de la computación en las escuelas.

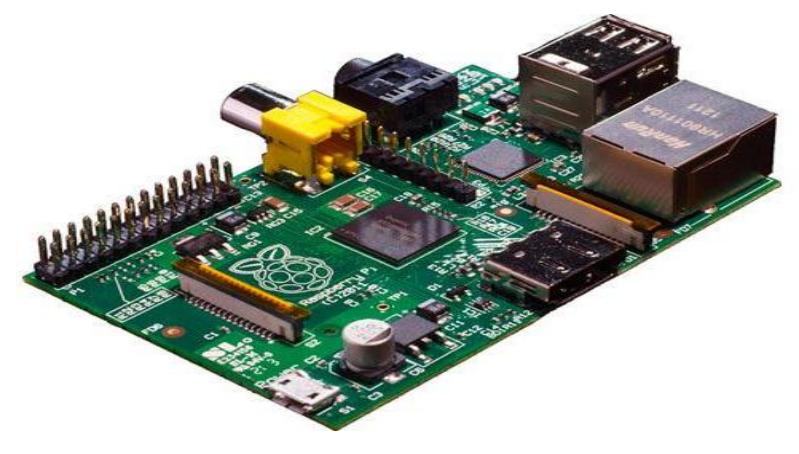

<span id="page-11-1"></span>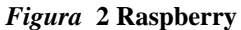

**Fuente: extraído de<http://computerhoy.com/noticias/hardware/que-es-raspberry-pi->**

## <span id="page-11-0"></span>**4.3. Arduino**

Arduino es una plataforma de hardware y software de código abierto, basada en una sencilla placa con entradas y salidas, analógicas y digitales, en un entorno de desarrollo que está basado en el lenguaje de programación Processing. Es decir, una plataforma de código abierto para prototipos electrónicos.

Algunos modelos son los representados a continuación:

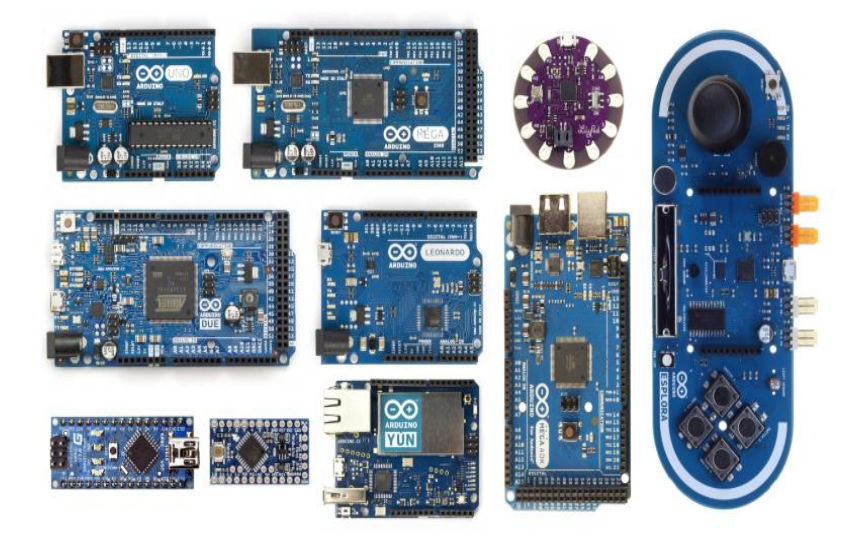

*Figura* **3 Modelos arduino Fuente: extraído de https://www.google.com.co/url**

## <span id="page-12-2"></span><span id="page-12-0"></span>**4.4. Sensores**

## <span id="page-12-1"></span>**4.4.1 Sensor Óptico Reflectivo**

Es un sensor de infrarrojos de corto alcance basado en un emisor de luz y un receptor, ambos apuntando en la misma dirección y cuyo funcionamiento se basa en la capacidad de reflexión de objeto y la detección del rayo reflectado por el receptor. Tiene cuatro pines de conexión, dos de ello corresponden de con el ánodo y cátodo del emisor y las otras corresponden con el colector y el emisor del receptor. Las resistencias son 10k para el receptor y 220 ohmios para el emisor. Escáner optoelectrónico y detector de movimiento de objetos es decir, sensor de índice, lectura de discos codificados etc., (codificador optoelectrónico montado como sensor de cambio de marcha).

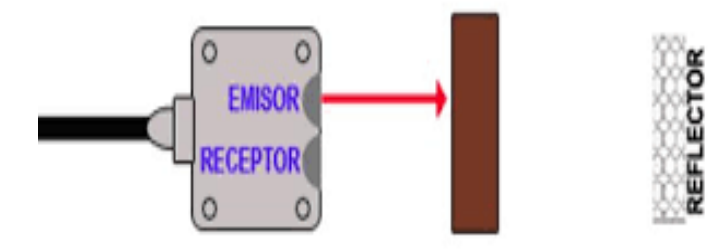

<span id="page-12-3"></span>*Figura* **4 Principio del sensor óptico Fuente: extraído de http://www.carrod.mx/products/sensor**

#### <span id="page-13-0"></span>**4.4.2 sensor ultrasonico**

Son detectores de proximidad que trabajan libres de roces mecánicos y que detectan objetos a distancias que van desde pocos centímetros hasta varios metros. El sensor emite un sonido y mide el tiempo que la señal tarda en regresar. Estos reflejan en un objeto, el sensor recibe el eco producido y lo convierte en señales eléctricas, las cuales son elaboradas en el aparato de valoración. Estos sensores trabajan solamente en el aire, y pueden detectar objetos con diferentes formas, diferentes colores, superficies y de diferentes materiales. Los materiales pueden ser sólidos, líquidos o polvorientos, sin embargo han de ser deflectores de sonido. Los sensores trabajan según el tiempo de transcurso del eco, es decir, se valora la distancia temporal entre el impulso de emisión y el impulso del eco.

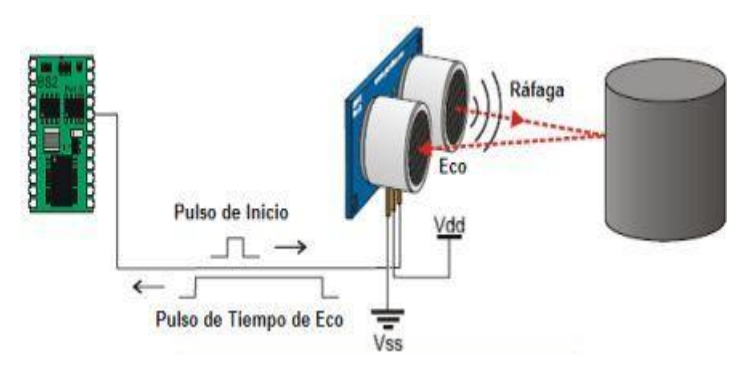

<span id="page-13-2"></span>*Figura* **5 sensor ultrasónico Fuente: extraído de [http://erobotix.mx/tienda/index.php?id\\_product=64&controller=product&id\\_lang=3](http://erobotix.mx/tienda/index.php?id_product=64&controller=product&id_lang=3)**

#### <span id="page-13-1"></span>**4.4.3 Sensor magnetico**

Sensor de Proximidad Magnéticos. Estos sensores de proximidad, reaccionan ante los campos magnéticos de imanes permanentes y de electroimanes.

En el caso de un sensor Reed, las láminas de contactos están hechas de material ferromagnéticos (Fe-Ni aleado) y están sellados dentro de un pequeño tubo de vidrio.

El tubo se llena con un gas inerte, comúnmente nitrógeno.

Si se acerca un campo magnético al sensor de proximidad, las láminas se unen por magnetismo y se produce un contacto eléctrico.

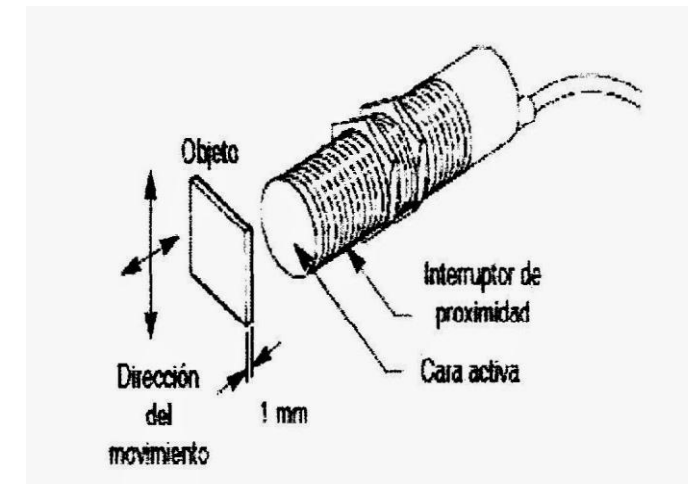

<span id="page-14-1"></span>*Figura* **6 Sensor magnetico Fuente: extraído de** 

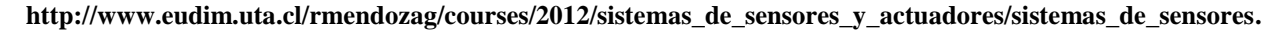

## <span id="page-14-0"></span>**4.4.4. Sensor contador**

Sensor con emisor y receptor que emite un haz de luz que al ser interrumpido envía una señal para activar o desactivar una función o un conteo numérico de precisión.

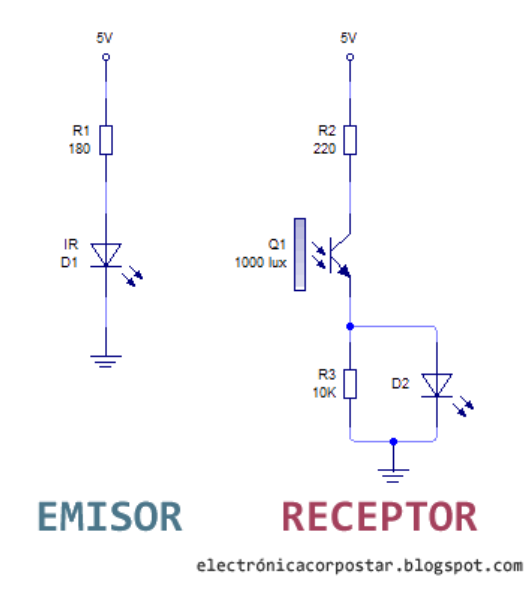

<span id="page-14-2"></span>*Figura* **7 Contador réflex**

**Fuente: extraído de http://3.bp.blogspot.com/**

## <span id="page-15-0"></span>**4.4.5. Sensor foto resistor**

La fotorresistencia es como un transistor bipolar capaz de detectar variaciones de luz.

Este dispositivo encierra una mayor complejidad y merece un mayor reconocimiento debido a la gran importancia práctica que ha adquirido en la segunda parte del siglo XX y en los inicios del nuevo milenio, ya que son múltiples los usos que se realizan con este sensor lumínico: desde cámaras de video, alarmas de seguridad hasta sistemas de encendido y apagado del alumbrado de calles

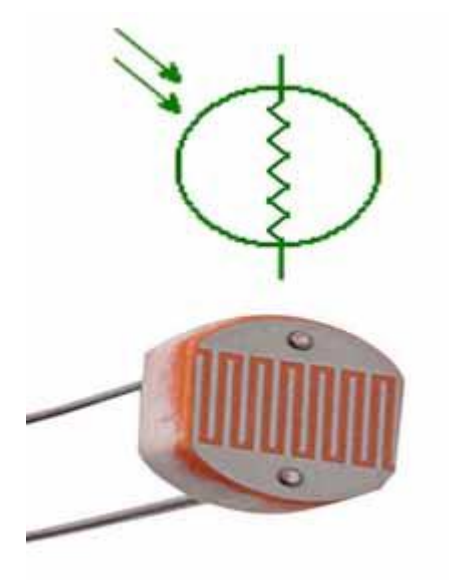

<span id="page-15-1"></span>*Figura* **8 Sensor fotorresistor Fuente: https://www.ecured.cu/images/8/82/Fotorresistencia.JPG**

## <span id="page-16-0"></span>**5. Metodología**

Diseño, investigación, programación y desarrollo a través de medios propios.

## <span id="page-16-1"></span>**5.1. Tipo De Proyecto:**

Es un proyecto donde la principal estrategia es la investigación, ya que necesitamos de información clara y precisa para fundamentar nuestros mecanismos y sus funciones.

## <span id="page-16-2"></span>**5.2. Método**

Primero que todo pensamos en algo que estuviera a nuestro alcance e involucrara sistemas mecatronicos, electrónicos, eléctricos y de programación que comenzamos por experimentar con el mecanismo de cerrar y abrir los parpados y luego de mover el rostro 180 grados.

Se investigó y practico en los motores paso a paso utilizados en el proyecto. Investigamos e identificamos los sensores a utilizar e iniciamos el montaje y la estructura de nuestro rostro.

#### **6. Parte estructural del rostro mecatronico.**

<span id="page-17-0"></span>Se diseñó una estructura en madera, utilizada como base para soportar el rostro y para adaptar el motor paso a paso encargado de realizar los movimientos. La base tiene unas medidas de 20x20cm y los soportes tienen 3cm.

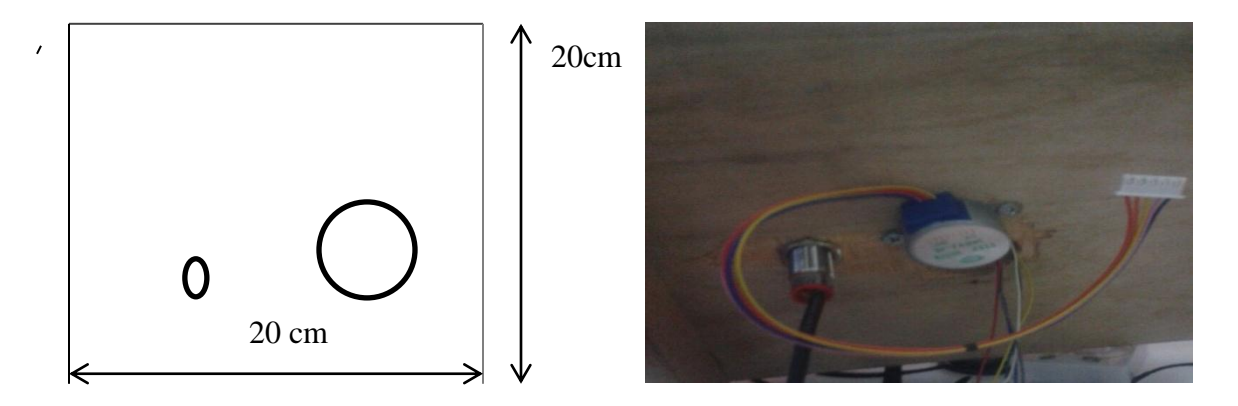

<span id="page-17-1"></span>*Figura* **9 Motor paso a paso instalado Fuente: Autores**

Sobre esta estructura va una base con tres ruedas que le permite girar los 180 grados y soportar el peso del rostro.

La estructura está conformada por una placa de acrílico blanco semi rectangular ovalada en sus vértices, esta tiene una perforación donde acoplamos el motor paso a paso con el mecanismo de transmisión en la cual hay un piñón donde se conecta la varilla y la biela que sube y baja los parpados.

La placa va fijada a la cabeza del rostro con cuatro amarres plásticos correctamente centrada para garantizar el equilibrio del rostro.

La placa termina en forma de U donde van ubicados los ojos acoplados por dos tornillos de ensamble cada uno. Los ojos fueron fabricados en madera por un torno para dar su forma circular, las dos esferas se perforaron y fueron unidos por una varilla galvanizada calibre 18 con una curva que permite a la varilla darle la vuelta a las esfera, este es el sistema de parpados. Lo ojos se pintaron cuidadosamente para lograr el tono azul y hacerlos lo más reales posible.

<span id="page-18-1"></span><span id="page-18-0"></span>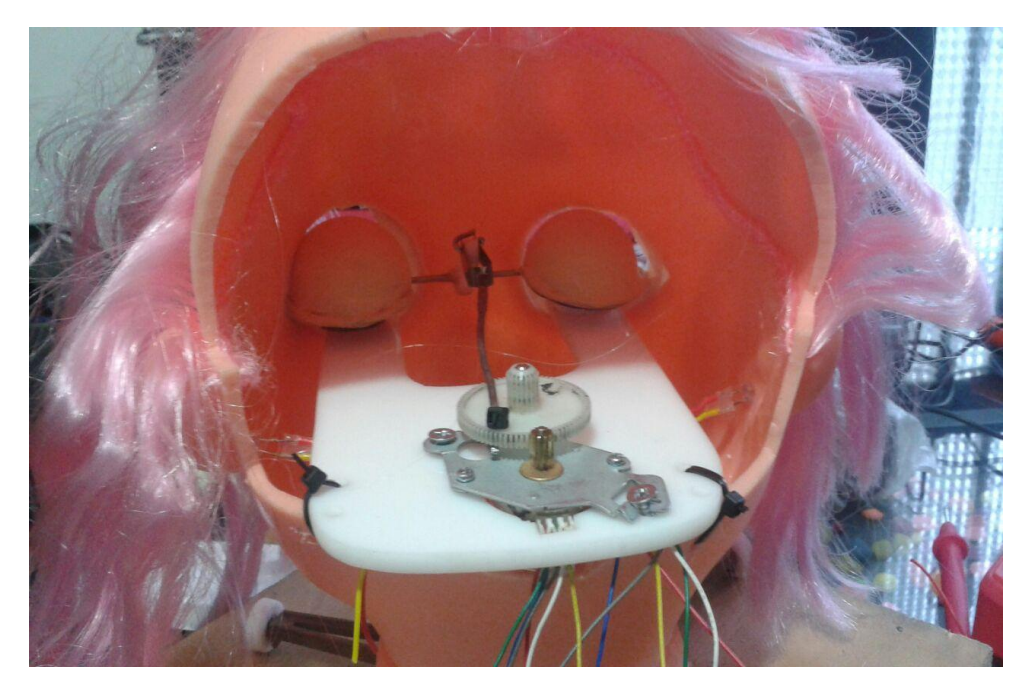

*Figura* **10 Figura real Fuente: foto real**

## **7. Sistema sensorial**

Los movimiento del rostro son manejados a distancia vía wifi con una programación y los sensores envían la señal al arduino para que este ejecute las acciones.

## **Funciones de los sensores**

El sensor ultrasónico activa una alarma sonora.

El sensor óptico reflectivo detiene el rostro cuando gira hacia la izquierda.

El sensor magnético detiene el rostro al girar hacia la derecha.

El sensor contador detiene los parpados al abrir.

La foto resistencia detiene los parpados al cerrar.

## <span id="page-19-0"></span>**7.1 Sensor Óptico Reflectivo**

Este sensor cumple como función detener el rostro cuando este gira hacia la izquierda.

El sensor elegido es el CNY70, utilizado por su afinidad con arduino y su sencilla conexión.

Es un sensor infrarrojo de corto alcance compuesto por un emisor y un receptor, ambos apuntando en la misma dirección y cuyo funcionamiento se basa en la capacidad de reflexión del objeto. Posee cuatro pines de conexión, dos de ello corresponden al ánodo y cátodo del emisor. Las otras corresponden al colector y el emisor del receptor.

Se puede utilizar como escáner optoelectrónico y detector de movimiento de objetos o lectura de discos codificados etc., (codificador optoelectrónico montado como sensor de cambio de marcha).

<span id="page-19-1"></span>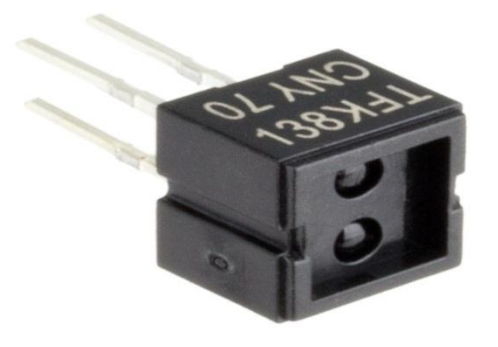

*Figura* **11 Sensor óptico reflectivo Fuente: extraído de http://electronicabusquedas.blogspot.es/1463287670/robot-seguidor-de-linea/ sensor** 

<span id="page-20-0"></span>El esquema general de conexión con arduino uno R3 es el siguiente:

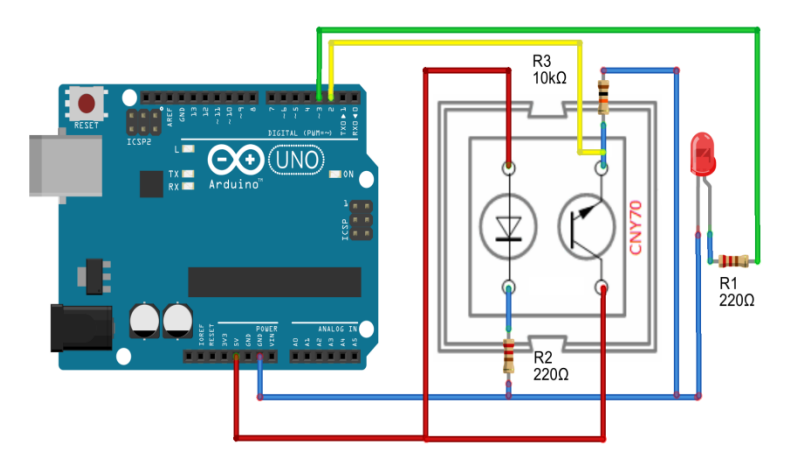

<span id="page-20-1"></span>*Figura* 12: conexión del cny70 en arduino Fuente: extraído de: http://www.taloselectronics.com/wp-content/uploads/2015/11/Conexion-CNY70.png

#### **7.2 Sensor ultrasonico**

El sensor ultrasónico utilizado es el HC-SR04 el cual activa una alarma sonora cuando detecta movimiento. Lo seleccionamos por su compatibilidad con arduino y Raspberry, su fácil programación velocidad y precisión al detectar los movimientos.

El HC-SR04 Es un sensor de distancias por ultrasonidos capaz de detectar objetos y calcular la distancia a la que se encuentra en un rango de 2 a 450 cm. El sensor funciona por ultrasonidos y contiene toda la electrónica encargada de hacer la medición. Su uso es tan sencillo como enviar el pulso de arranque y medir la anchura del pulso de retorno. De muy pequeño tamaño, el HC-SR04 se destaca por su bajo consumo, gran precisión y bajo precio por lo que está reemplazando a los sensores polaroid en los robots más recientes, de fácil uso y programación con las placas de [Arduino](http://electronilab.co/tienda/arduino-uno-r3/) y [microcontroladores](http://electronilab.co/categoria-producto/microcontroladores/).

Características Dimensiones del circuito: 43 x 20 x 17 mm Tensión de alimentación: 5 Vic

Frecuencia de trabajo: 40 KHz Rango máximo: 4.5 m Rango mínimo: 1.7 cm Duración mínima del pulso de disparo (nivel TTL): 10 es. Duración del pulso eco de salida (nivel TTL): 100-25000 es Tiempo mínimo de espera entre una medida y el inicio de otra 20 ms.

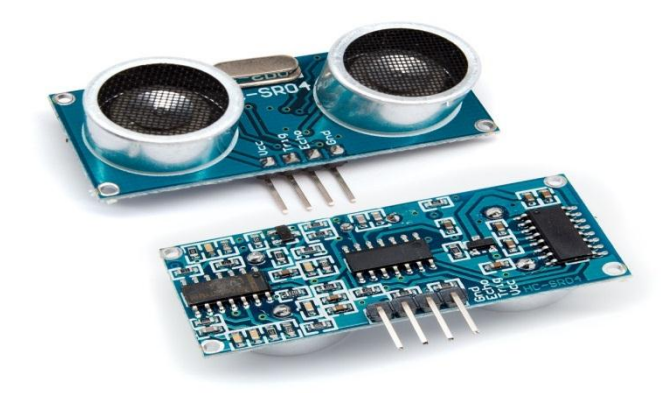

*Figura* **13 Sensor ultrasónico Fuente: extraído d[e http://erobotix.mx/tienda/index.php?id\\_product=64&controller=product&id\\_lang=3](http://erobotix.mx/tienda/index.php?id_product=64&controller=product&id_lang=3)**

<span id="page-21-0"></span>El esquema de conexión del HC-SR04 es el siguiente:

<span id="page-21-1"></span>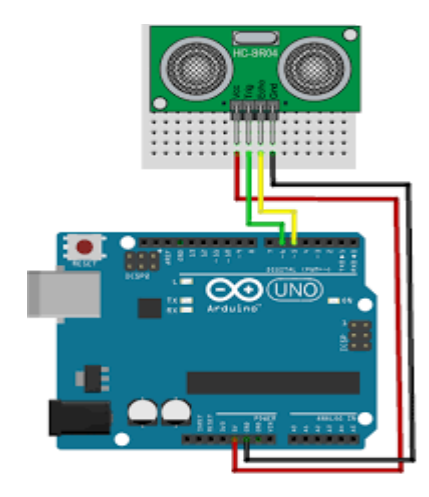

*Figura* 14: conexión del sensor HC-SR04 en arduino. Fuente: extraído de http://www.taloselectronics.com/

### <span id="page-22-0"></span>**7.3 Sensor magnético**

El sensor utilizado es el sensor magnetico de proximidad Reed. Este detiene el rostro al girar hacia la derecha,

Su funcionamiento en el rostro es el siguiente: Cuando el rostro gira a la derecha una pequeña lámina instalada en la base pasa sobre la posición del sensor generando el campo y activando la función de interrumpir el giro del rostro a través de un contacto eléctrico.

Su fácil instalación y precisión para realizar el censado fue el motivo por el cual se manejó el sensor magnetico de proximidad Reed. Si se acerca un campo magnético al sensor de proximidad, las láminas se unen por magnetismo y se produce un contacto eléctrico.

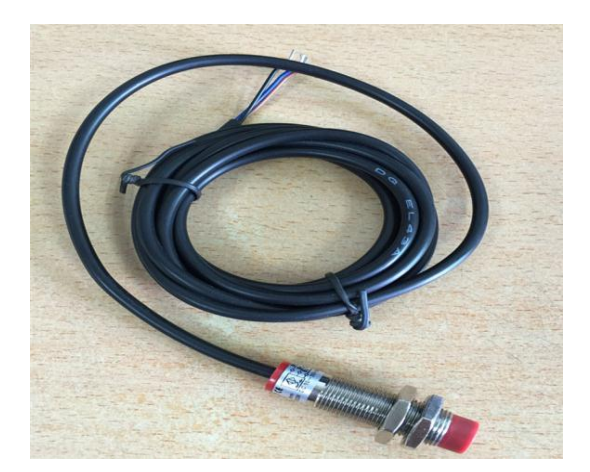

*Figura* **15 Sensor magnetico Fuente: extraído de** 

<span id="page-22-1"></span>**[http://www.eudim.uta.cl/rmendozag/courses/2012/sistemas\\_de\\_sensores\\_y\\_actuadores/sistemas\\_de\\_sensores\\_y\\_act](http://www.eudim.uta.cl/rmendozag/courses/2012/sistemas_de_sensores_y_actuadores/sistemas_de_sensores_y_actuadores_03_v2.pdf) [uadores\\_03\\_v2.pdf](http://www.eudim.uta.cl/rmendozag/courses/2012/sistemas_de_sensores_y_actuadores/sistemas_de_sensores_y_actuadores_03_v2.pdf)**

La siguiente es la conexión en arduino:

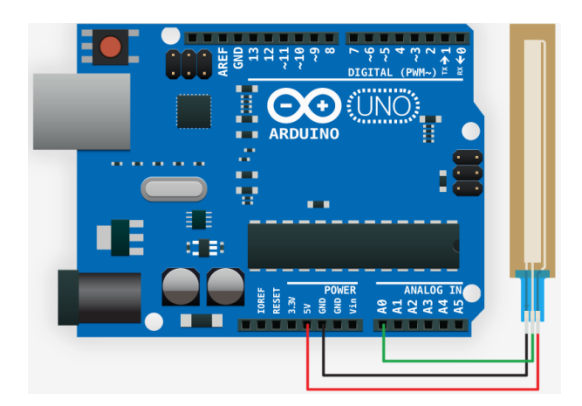

*Figura* 16: Conexión sensor magnetico REED en arduino Fuente: extraído de http://www.taloselectronics.com/

<span id="page-23-0"></span>Los sensores de proximidad Reed a menudo poseen un diodo emisor de luz incorporado, para indicar su estado. La figura ilustra las conexiones internas y externas. Los diodos emisores de luz, junto con la resistencia en serie, asumen la función de un circuito de protección para una carga inductiva.

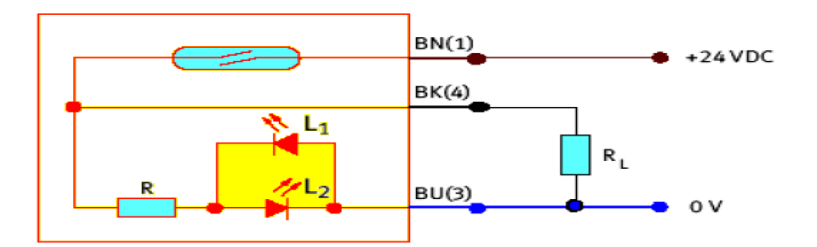

<span id="page-23-1"></span>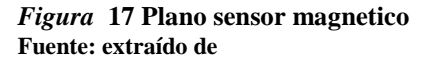

**http://www.eudim.uta.cl/rmendozag/courses/2012/sistemas\_de\_sensores\_y\_actuadores/sistemas\_de\_sensores\_y\_actuadores**

Esquema de un sensor de proximidad Reed con diodos emisor de luz (LED). R= Resistencia de Protección, RL = Resistencia de Carga.L1, L2 = Diodos emisores de luz. Cuando se desplaza un imán permanente ante un sensor de proximidad Reed, son posibles diferentes acciones. El rango de conmutación depende de la orientación del eje polar del imán.

Características de la respuesta de un sensor de proximidad Reed.

Cuando se utilizan sensores de proximidad Reed, es importante asegurarse de que no haya interferencias cerca del sensor, cuyo campo magnético exceda de 0,16 mA (T=Tesla). Si este fuera el caso, el sensor debería aislarse.

Si se montan varios cilindros neumáticos son sensores de proximidad, se requiere una distancia mínima de 60 mm entre los sensores de proximidad y las paredes externas de los cilindros adyacentes. Si se reduce esta distancia, puede producirse puntos de conmutación no deseados.

Con sensores Reed, debe reducirse al máximo flujo de corriente. De lo contrario esto puede provocar un arco de descarga durante la conexión o la desconexión y ello ocasionar que

Queman las láminas de contacto. Una resistencia en serie hace de limitadora de corriente y prolonga la vida de los contactos.

Cuando se interrumpen cargas inductivas, se crea un elevado punto de tensión en el momento de la desconexión. Por esta razón debe preverse un circuito de protección para el sensor de proximidad, a no ser que ya lleve uno incorporado.

El circuito de protección puede ser tanto un elemento RC adecuado, como un diodo o un varistor. Los valores eléctricos de estos componentes dependen de la potencia del elemento que activa el contacto (por ejemplo un relé o un contactor). Si se activa un relé o un contactor, es esencial que se respeten los datos técnicos del interruptor y del relé o del contactor. La potencia de llamada de un relé o de un contactor es varias veces mayor (de 8 a 10 veces) que la potencia de mantenimiento. Por ello es importante utilizar la potencia de llamada como valor de referencia principal.

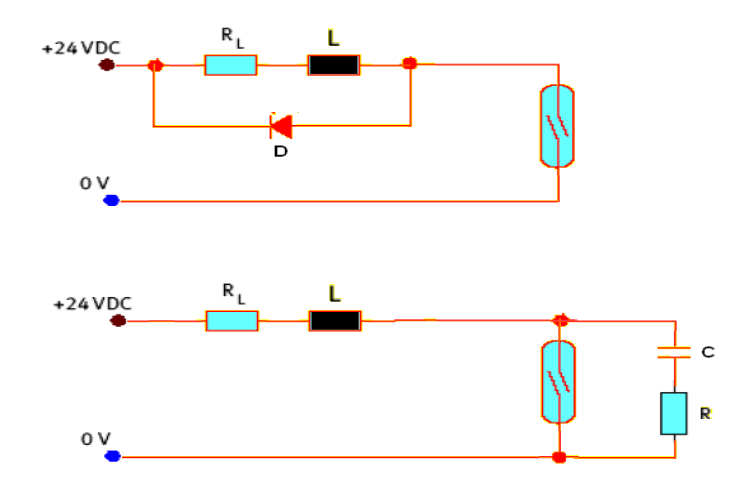

Fuente:http://www.eudim.uta.cl/rmendozag/course/2012/sistemas\_de\_sensores\_y\_actuadores/sistemas\_de\_sensores\_y\_act uadores 03 v2.pdf  *Figura* 18 Circuitos de protección del sensor magnetico

25

Circuito de protección para contactos Reed.

Dónde: RL = resistencia de carga.

 $L = Inductancia de carga.$ 

R = Resistencia de protección.

#### <span id="page-25-0"></span>**7.4 Sensor contador de hilos u óptico de barrera.**

El sensor contador manejado es el H21A1, este detiene los parpados al abrir.

El movimiento del mecanismo es detectado por el sensor y este activa la señal para detenerlo y no permitir que cuando los parpados estén 100% abiertos el motor continúe energizado.

Su factible conexión en el arduino uno y la Raspberry pi 2 permitió utilizarlo, ya que se acopla a la necesidad y se nos facilita su instalación en el mecanismo de biela que mueve los parpados. Un sistema de sensores remotos los cuales usan la porción visible del espectro electromagnético y cuyos productos de imágenes resultantes presentan las mismas interferencias experimentadas por el ojo humano (ej. Inhabilidad para ver a través de las nubes, etc.)

Detectan la presencia de una persona o de un objeto que interrumpen el haz de luz que le llega al sensor. Se trata de resistencias cuyo valor disminuía con la luz, de forma que cuando reciben un haz de luz permiten el paso de la corriente eléctrica por el circuito de control. Cuando una persona o un obstáculo interrumpen el paso de la luz, la LDR aumenta su resistencia e interrumpe el paso de corriente por el circuito de control.

Las LDR son muy útiles en robótica para regular el movimiento de los robots y detener su movimiento cuando van a tropezar con un obstáculo o bien disparar alguna alarma. También sirven para regular la iluminación artificial en función de la luz natural.

<span id="page-25-1"></span>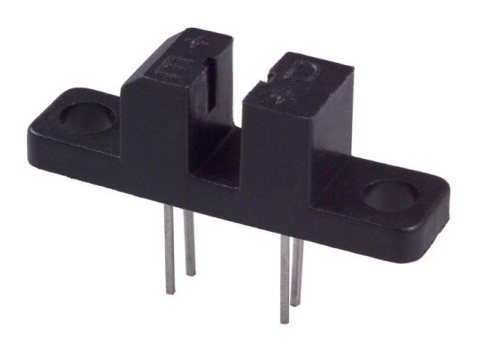

*Figura* 19 Sensor óptico de barrera H21A1 Fuente: extraído de<http://sgsdistribuciones.com/optico-de-barrera/>

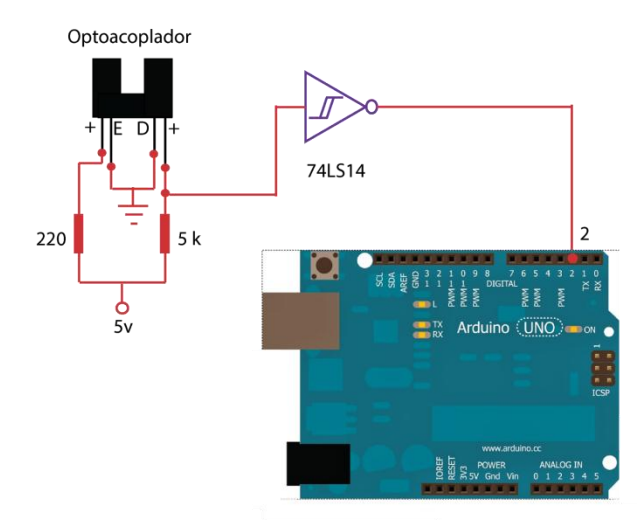

El esquema general de conexión es:

<span id="page-26-1"></span>*Figura* 20*:* Conexión Sensor óptico en arduino. Fuente: extraído de: http://img.scoop.it/

#### <span id="page-26-0"></span>**7.5 Sensor fotoresistivo**

El fotorresistor elegido fue un LDR, el cual detiene los parpados al cerrar y no permite que el motor continúe energizado.

Su funcionamiento y precisión nos permitió acoplarlo al dispositivo permitiendo realizar las diferentes pruebas correctamente.

Una fotorresistencia es un componente electrónico cuya resistencia disminuye con el aumento de intensidad de luz incidente. Puede también ser llamado fotorresistor, fotoconductor, célula fotoeléctrica o resistor dependiente de la luz, cuyas siglas, LDR, Su cuerpo está formado por una célula foto receptora y dos patillas.

El valor de resistencia eléctrica de un LDR es bajo cuando hay luz incidiendo en él (puede descender hasta 50 ohm) y muy alto cuando está a oscuras (varios mega ohmios).

Su funcionamiento se basa en el efecto fotoeléctrico. Un fotorresistor está hecho de un semiconductor de alta resistencia como el sulfuro de cadmio, CdS. Si la luz que incide en el dispositivo es de alta frecuencia, los fotones son absorbidos por las elasticidades del semiconductor dando a los electrones la suficiente energía para saltar la banda de conducción. El electrón libre que resulta, y su hueco asociado, conducen la electricidad, de tal modo que disminuye la resistencia. Los valores típicos varían entre 1 MΩ, o más, en la oscuridad y 100 Ω con luz brillante.

Fotocelda o fotorresistencia, cambia su valor resistivo (Ohm) conforme a la intensidad de luz. Mayor luz, menor resistencia y viceversa.

La variación del valor de la resistencia tiene cierto retardo, diferente si se pasa de oscuro a iluminado o de iluminado a oscuro. Esto limita a no usar los LDR en aplicaciones en las que la señal luminosa varía con rapidez. El tiempo de respuesta típico de un LDR está en el orden de una décima de segundo. Esta lentitud da ventaja en algunas aplicaciones, ya que se filtran variaciones rápidas de iluminación que podrían hacer inestable un sensor (ej., tubo fluorescente alimentado por corriente alterna). En otras aplicaciones (saber si es de día o es de noche) la lentitud de la detección no es importante.

Se fabrican en diversos tipos y pueden encontrarse en muchos artículos de consumo, como por ejemplo en cámaras, medidores de luz, relojes con radio, alarmas de seguridad o sistemas de encendido y apagado del alumbrado de calles.

También se fabrican fotoconductores de Ge: Cu que funcionan dentro de la gama más baja "radiación infrarroja".

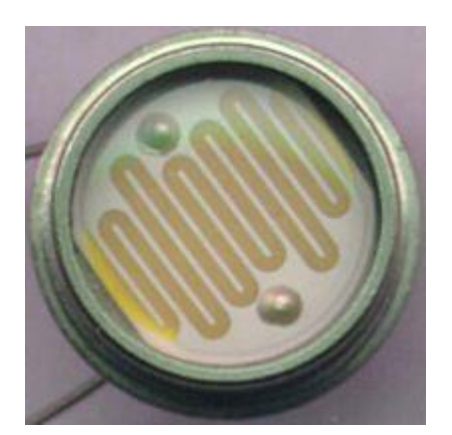

*Figura* 21 Fotorresistor Fuente: extraído de <https://www.ecured.cu/Fotorresistencia>

<span id="page-27-0"></span>El siguiente es el esquema de conexión:

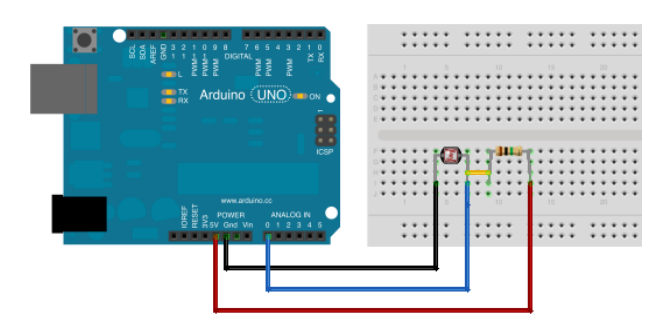

*Figura* 22: conexión en arduino de fotorresistencia.

<span id="page-28-0"></span>Fuente: extraído de http://arduineando.matem.unam.mx/imagenes/proyectos/arduinoFotoresistencia\_bb.png

#### **8. Sistema de Control**

<span id="page-29-0"></span>En arduino realizamos una programación y enlazados con la Raspberry pi en el payton para controlar y dar órdenes desde el teclado del computador. Controlado a distancia y dando precisión en sus movimientos con su sistema de sensores.

#### **8.1 Arduino uno R3**

El uso de arduino en este proyecto se debe a que es ideal para utilizar como una herramienta pedagógica y sus funciones reducen la lógica a la lectura de entradas, control de tiempos y salidas, esto hace que su programación no sea tan complicada. Además es una plataforma de código y hardware abierto, se puede acceder a todo aspecto del funcionamiento circuital y algorítmico de las placas, Arduino tiene la ventaja que no requiere de ningún tipo de tarjeta de programación como pasa con los microcontroladores sino que la misma placa se conecta vía serial a la computadora usando un cable USB y se pueden cargar los programas totalmente en vivo, sin riesgo de dañar la tarjeta debido a su protección adicional.

El código es sumamente amigable y posee su propio lenguaje de alto nivel llamado Processing. Cosa que no limita a que Arduino pueda programarse en cualquier tipo de lenguaje.

El Arduino Uno R3 utiliza el micro controlador ATmega328. En adición a todas las características de las tarjetas anteriores, el Arduino Uno utiliza el ATmega16U2 para el manejo de USB en lugar del 8U2 (o del FTDI encontrado en generaciones previas). Esto permite ratios de transferencia más rápidos y más memoria. No se necesitan drivers para Linux o Mac (el archivo informático para Windows es necesario y está incluido en el IDE de Arduino).

La tarjeta Arduino Uno R3 incluso añade pin SDA y SCL cercanos al AREF. Es más, hay dos nuevos pines cerca del pin RESET. Uno es el IOREF, que permite a los shields adaptarse al voltaje brindado por la tarjeta. El otro pin no se encuentra conectado y está reservado para propósitos futuros. La tarjeta trabaja con todos los shields existentes y podrá adaptarse con los nuevos shields utilizando esos pines adicionales.

El Arduino es una plataforma computacional física open-source basada en una simple tarjeta de I/O y un entorno de desarrollo que implementa el lenguaje Processing/Wiring. El Arduino Uno R3 puede ser utilizado para desarrollar objetos interactivos o puede ser conectado a software de tu computadora (por ejemplo, Flash, Processing, MaxMSP). El IDE open-source puede ser descargado gratuitamente (actualmente para Mac OS X, Windows y Linux).

Nota: Esta plataforma requiere la carpeta de drivers Arduino 1.0 para poder instalarlo de forma apropiada en algunos computadores. Hemos testeado y confirmado que el Arduino Uno R3 puede ser programado en versiones anteriores del IDE. Sin embargo, la primera vez que uses el Arduino en una nueva computadora deberás tener el Arduino 1.0 instalado en la máquina. Si estás interesado en leer más acerca de los cambios en el IDE, revisa las notas oficiales de Arduino 1.0.

CARACTERÍSTICAS:

Micro controlador ATmega328.

Voltaje de entrada 7-12V.

14 pines digitales de I/O (6 salidas PWM).

6 entradas análogas.

32k de memoria Flash.

Reloj de 16MHz de velocidad.

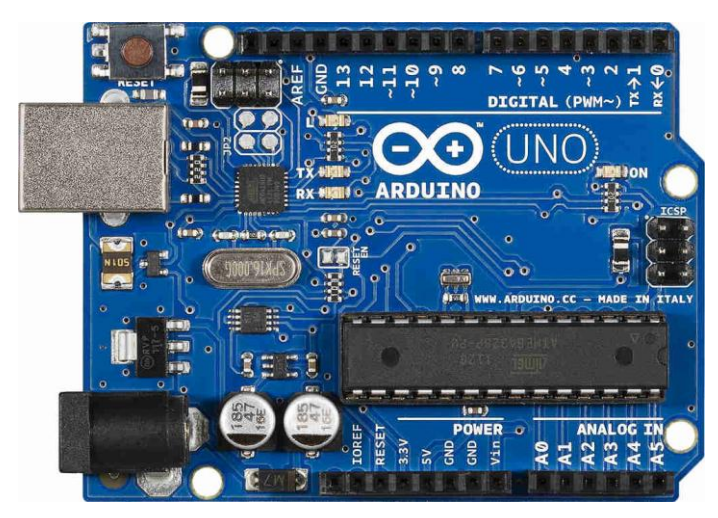

*Figura* **23 Arduino uno R3 Fuente: extraído de<http://robotechshop.com/shop/arduino/arduino-board/arduino-uno/>**

<span id="page-30-0"></span>**8.2 Raspberry PI II**

Su amplia cantidad de aplicaciones y versatilidad fue lo que impulso para utilizar esta mini PC, ya que es una computadora completamente funcional capaz de ejecutar un sistema operativo e ideal como una herramienta de enseñanza, su velocidad de procesamiento y su memoria. La Raspberry Pi ll es un computadora independiente que puede ejecutar un sistema operativo real en Linux. Puede realizar varias tareas a la vez, soportar dos puertos USB y conectarse de forma inalámbrica a Internet.

Aunque originalmente este mini PC fue concebido como una solución orientada a entornos educativos, sus posibilidades y prestaciones pronto han logrado convertirlas en base de todo tipo de proyectos hardware,

Es una placa que soporta varios componentes necesarios en un ordenador común. «Es un pequeño ordenador capaz, que puede ser utilizado por muchas de las cosas que su PC de escritorio hace, como hojas de cálculo, procesadores de texto y juegos

La placa, que antes era más pequeña que una tarjeta de crédito tiene varios puertos y entradas, dos USD, uno de Ethernet y salida HDMI. Estos puertos permiten conectar el miniordenador a otros dispositivos, teclados, ratones y pantallas.

También posee un System on Chip que contiene un procesador arma que corre a 700 MHz, un procesador gráfico VideoCore IV y hasta 512 MG de memoria RAM. Es posible instalar sistemas operativos libres a través de una tarjeta SD.

Es un ordenador muy funcional y debido a su tamaño puede funcionar para muchos otros propósito, claro, hay que tener algunas ideas sobre programación o de computación.

Este proyecto fue ideado en 2006 pero no fue lanzado al mercado febrero de 2012. Ha sido desarrollado por un grupo de la Universidad de Cambridge y su misión es fomentar la enseñanza de las ciencias de la computación los niños. De hecho, [en enero de este año Google donó más de](http://www.ticbeat.com/tecnologias/google-dona-15000-ordenadores-raspberry-pi-escuelas-britanicas/)  [15.000](http://www.ticbeat.com/tecnologias/google-dona-15000-ordenadores-raspberry-pi-escuelas-britanicas/) Raspberry Pi para colegios en Reino Unido.

El Raspberry Pi usa mayoritariamente sistemas operativos basados en el núcleo Linux. [Raspbian,](https://es.wikipedia.org/wiki/Raspbian) una distribución derivada de Debian que está optimizada para el hardware de Raspberry Pi, se lanzó durante julio de 2012 y es la distribución recomendada por la fundación para iniciarse.

El 26 de septiembre de 2013, se añadió a los repositorios de Raspbian una versión oficial de Oracle java con soporte para coma flotante por hardware, que ofrece bastante más rendimiento que la versión ya existente hasta ese momento y más compatibilidad con aplicaciones. También se anunció que esta versión de Oracle Java se incluiría dentro de la distribución en futuras versiones de Raspbian

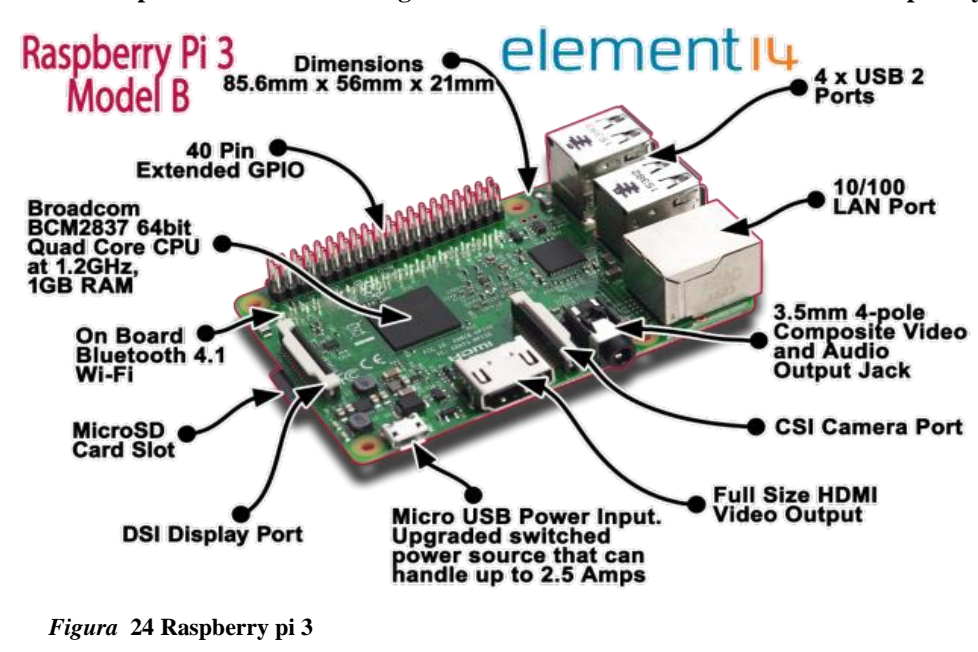

**Fuente: http://www.abc.es/tecnologia/informatica-hardware/20130716/abci-raspberry**

<span id="page-32-1"></span>**Fuente:<https://encrypted-tbn0.gstatic.com/images?q=tbn>**

## **8.3 Router inalámbrico**

El router utilizado es el tl-wl741nd, elegido por su velocidad de trasmisión de datos a de forma remota, fácil de adquirir en el mercado y la capacidad operar con varios equipos conectados

La velocidad inalámbrica de datos es de 150 Mbps ideal para la transmisión de vídeo, juegos en línea y llamadas por Internet

Encriptación inalámbrica de seguridad sólo al presionar el botón QSS Control de ancho de banda basado en IP permite a los administradores determinar la cantidad de ancho de banda asignado a cada PC

<span id="page-32-0"></span>Con este router se estableció una comunicación remota a través de wifi entre la Raspberry y el computador, rastreando una dirección ip para poder enlazarlos. Lo que permitió el control a distancia del rostro y sus respectivas funciones.

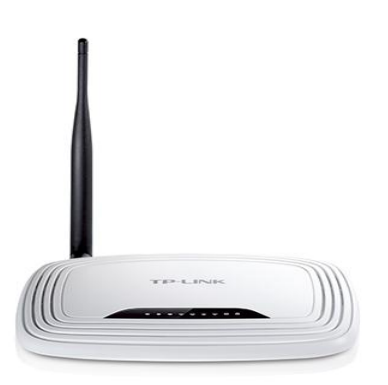

**Figura 24 router inalámbrico N150 Fuente: https://ae01.alicdn.com/**

### **8.5 Sistema de potencia**

Fue necesario utilizar una fuente de voltaje, para hacer la conexión de los motores paso a paso independiente del arduino, esto como una medida de protección para evitar fuertes variaciones de Voltaje que afecten la alimentación de la Raspberry o el arduino.

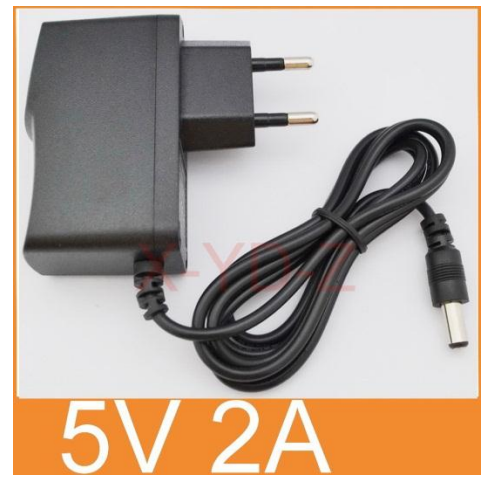

**Figura 25 Fuente 5v dc Fuente: <https://ae01.alicdn.com/>**

## **8.5.1 Motores pasó a paso**

El uso de estos motores en el proyecto es porque tienen la capacidad de asegurar un posicionamiento exacto, son ligeros, confiables y fáciles de controlar. Son ideales donde se requiere un movimiento preciso y en este proyecto es uno de los factores más importantes.

Un motor paso a paso (también llamado stepper) es un dispositivo electromagnético que convierte impulsos eléctricos en movimientos mecánicos de rotación. La principal característica de estos motores es que se mueven un paso por cada impulso que reciben. Normalmente los pasos pueden ser de 1,8º a 90º por paso, dependiendo del motor. Por ejemplo: un motor paso a paso que se mueve 2º cada paso, quiere decir que para completar una vuelta (360º) tendrá que dar (360º/2ºpor paso) 180 pasos.

Fueron elegidos por ser motores con mucha precisión, que permiten quedar fijos en una posición (como un servomotor) y también son capaces de girar libremente en un sentido u otro (como un motor dc).

Este motor presenta las ventajas de tener precisión y repetitividad en cuanto al posicionamiento. Entre sus principales aplicaciones destacan como motor de frecuencia variable, motor de corriente continua sin escobillas, servomotores y motores controlados digitalmente. Los motores paso a paso son ideales para la construcción de mecanismos en donde se requieren movimientos muy precisos.

La característica principal de estos motores es el hecho de poder moverlos un paso a la vez por cada pulso que se le aplique. Este paso puede variar desde 90° hasta pequeños movimientos de tan solo 1.8°, es decir, que se necesitarán 4 pasos en el primer caso (90°) y 200 para el segundo caso (1.8°), para completar un giro completo de 360°.

Estos motores poseen la habilidad de poder quedar enclavados en una posición o bien totalmente libres. Si una o más de sus bobinas están energizados, el motor estará enclavado en la posición correspondiente y por el contrario quedará completamente libre si no circula corriente por ninguna de sus bobinas.

Las siguientes imágenes son de los motores utilizados para el proyecto:

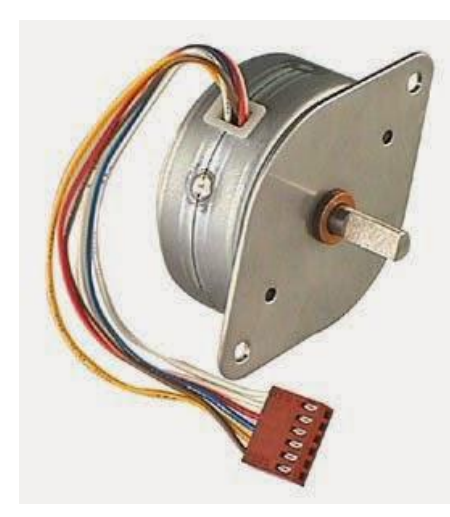

*Figura 25* **motor paso a paso Fuente: extraído de https://yourmecatronica.blogspot.com.co/2014/07/Motorpasoapaso.html**

<span id="page-35-0"></span>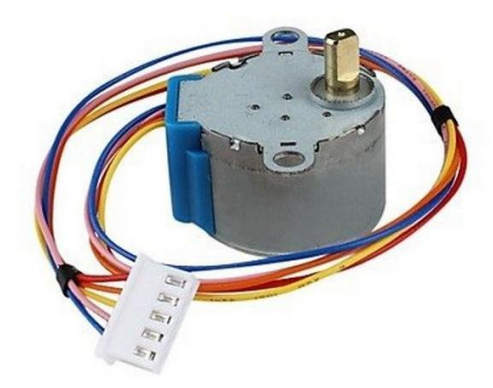

*Figura.* **26 motores pasó a paso Fuente: extraído de<http://electrotec.pe/tienda/motor-paso-a-paso-unipolar>**

<span id="page-35-1"></span>A continuación la conexión del motor pasó a paso con el arduino:

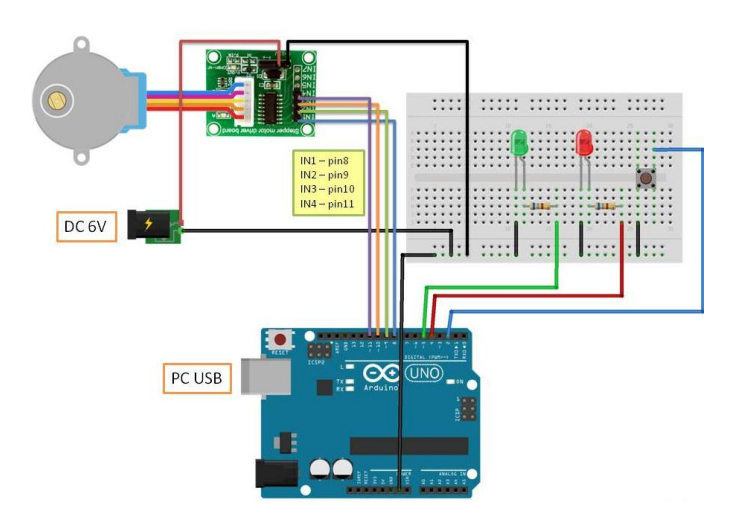

<span id="page-36-0"></span>Figura 27: Conexión motor stepper en arduino Fuente: extraído dehttps://plantasenmicrogravedad.files.wordpress.com/2014/06/clinostato.jpg

## **8.5.2 Driver de control**

El driver utilizado es el L293, ideal para el tipo de motores utilizados en el proyecto es sin lugar a dudas un circuito integrado de un gran valor cuando necesitamos controlar motores de corriente continua o bipolar de pasos (Bipolar stepping motors)

Es cierto que se trata de un puente en H (o medios puentes), en este caso cuádruple, que sin bien podríamos crearlo con transistores, el hecho de que se encuentre integrado en un único chip es una gran ventaja, además tener la capacidad de conducir corrientes bidireccionales de hasta 1 amperio en el modelo L293 y hasta 600 mA en el modelo L293D y con tensiones que van desde los 4.5V hasta los 36V en ambos modelos.

Por supuesto podemos utilizarlo en otras aplicaciones o para controlar otros componentes: motores de corriente continua, relés, motores de paso bipolares, solenoides en general y cualquier carga que requiera una alta corriente y tensión.

Las entradas son de tipo TTL y se activan por parejas, es decir, desde la pata Enable 1,2 activamos las entradas 1 y 2 y desde la pata Enable 3,4 activamos la 3 y la 4. Cada par de entradas forma un puente en H completo. Para entender esto mejor se puede buscar un puente en H creado con transistores.

Es muy importante que al utilizar el driver L293, se deben usar diodos para evitar dañar el integrado con las corrientes parásitas generadas por los propios solenoides de las cargas. No obstante el modelo L293D no los necesita, ya que, los lleva incorporados el propio integrado, con lo que se

hace "más sencillo" y "económico" su uso. También es cierto que L293 al no llevarlos integrados nos permite escoger los que mejor se adapten a nuestras cargas o necesidades.

A continuación se puede ver la distribución de su patillaje:

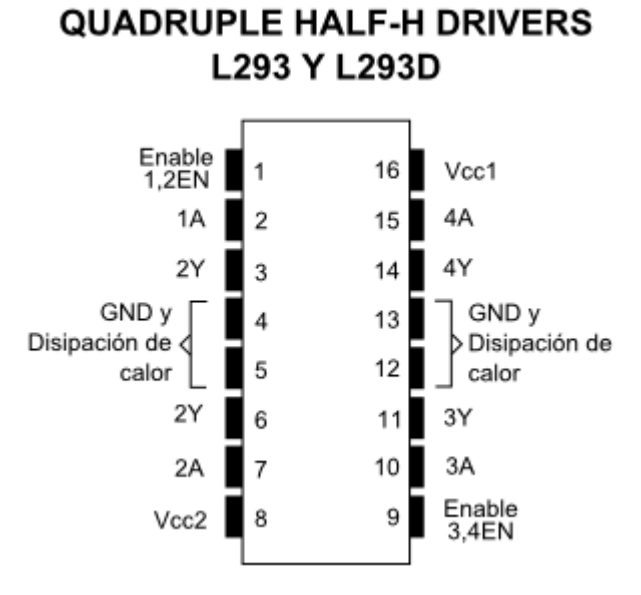

<span id="page-37-1"></span><span id="page-37-0"></span>*Figura* **28 Integrado L293 Fuente: http://4.bp.blogspot.com/**

#### **9. Pruebas de desempeño**

**El sensor ultrasónico** es el encargado de activar la alarma sonora, con su programación este detecta el objeto a una distancia máxima de 45 cm con efectividad del 100%, lo comprobamos haciendo un sutil movimiento con un objeto, (un palo, una mano, un lapicero), a diferentes distancias, primero a 4cm, luego a 10, 25, 32, 45 y sensor al detectar el movimiento activa el sonido del componente instalado en el rostro. A más distancia presenta problemas en la detección ya que es necesario hacer movimientos bruscos o con un objeto más grande para que el sensor lo detecte .

Funciona de forma correcta en el rango establecido ya que al hacer las pruebas a mayor distancia el rostro presenta interferencia para recibir las señales y ejecutar las acciones.

**El sensor óptico reflectivo** detiene el rostro cuando gira hacia la izquierda.

Para hacer la prueba activamos el movimiento de rostro, cuando a este le faltan 3 cm de recorrido impide el rayo emitido por el sensor y este envía la señal de detener el motor paso a paso, esta acción es automática.

De forma manual si se interrumpe el rayo emitido por el sensor con algún objeto y el rostro está girando hacia la izquierda este se detiene inmediatamente sin importar la distancia recorrida

Al poner a prueba la capacidad de reflexión del sensor con el objeto, se presentaron algunas fallas ya que por su corto rango es obligatorio ser muy precisos para que este alcance a detener el rostro. Fue necesario modificar la ubicación del sensor para mejorar la recepción de sensor. Después de corregir realizamos las pruebas y ajustamos en la programación la sensibilidad y tiempo de la señal para detenerlo.

**El sensor magnético** detiene el rostro al girar hacia la derecha. Al activar el giro del rostro solo es necesario ubicar una lámina metálica sobre el sensor para desactivar la rotación del rostro de forma manual y como ensayo.

En el rostro hay una pequeña lámina que al pasar sobre el sensor produce un magnetismo que genera un contacto eléctrico, el sensor al detectar estos cambios envía una señal que le permite a la Raspberry y el arduino ejecutar la orden de detener el motor paso que está girando a la derecha. Fue necesario hacer pruebas con la lámina en diversas posiciones para obtener la ubicación más adecuada y que brinde mayor precisión al momento de emitir la señal.

**La foto resistencia** detiene los parpados al cerrar y no permite que el motor continúe energizado. Las pruebas fueron de forma manual, con un dedo se oscurece la fotorresistencia disminuyendo la luminosidad en el momento en que el rostro cierra los parpados, la variación en la resistencia es recibida por el arduino y este corta el flujo de corriente hacia el motor que mueve el mecanismo.

**Sensor contador de hilos u óptico de barrera** controla los parpados al abrir, mientras el mecanismo está funcionando siempre que el haz emitido por el sensor sea interrumpido este desactiva el mecanismo. Las pruebas realizadas son simples, al pasar la mano perpendicular al sensor se interrumpe el haz de luz e inmediatamente corta el flujo de corriente hacia el motor.

En estas pruebas se pudo corregir algunos defectos y errores especialmente en la programación, para poder alcanzar toda la funcionalidad del rostro. Se terminaron algunos detalles, se perfeccionaron los movimientos y la comunicación serial entre el wifi, el computador, la Raspberry y el arduino.

Les realizamos pruebas a los sensores para comprobar y corregir el funcionamiento de cada uno.

Sensor ultrasónico lo probamos acercando un objeto a 30 cm y de inmediato se activa la alarma sonora y luminosa, ajustamos la sensibilidad de sensor para perfeccionar la lectura de los obstáculos.

El sensor óptico Reflectivo detiene el rostro cuando gira al lado izquierdo, permitiendo un giro de 90 grados, este giro se activa presionando la tecla I del computador a través de la programación. Se realizaron pruebas a espacio abierto y funciona con precisión hasta una distancia de 40 m, ya que a más distancia la precisión para recibir las órdenes se altera.

El sensor magnético detiene el rostro cuando gira a la derecha, permitiendo un giro de 90 grados; de acuerdo a la programación la acción de giro derecho se activa presionando la tecla D del computador. Las pruebas también nos entregan la distancia de 40 m.

El sensor contador detiene los parpados al abrir interrumpiendo el haz de luz que este emite, esta función se activa con la tecla A y es detenida por el sensor.

El sensor fotoresistivo se activa al momento de cierre de los parpados, disminuyendo la luminosidad en el sensor la resistencia aumenta y permite la parada del motor que cierra los parpados.

Los motores paso a paso funcionan de acuerdo a la programación dada, el que mueve el rostro lo hace rápido, tanto a la derecha como la izquierda. En los parpados fue necesario programar los `pasos para que abran y cierren un poco lento para proteger el mecanismo. También funcionan a los 40 mts de distancia con la comunicación remota.

40

Para realizar la comunicación entre Raspberry pi 2 y el computador es necesario realizar una programación en payton la cual se encarga de enviarle señales a arduino para que este realice las acciones dadas.

**El router tl-wl741nd, la Raspberry y el arduino** conforman el sistema de comunicación. Estos son enlazados para generar una comunicación remota, las pruebas se realizaron hasta una distancia de 45 metros de distancia enviando los comandos siendo ejecutados correctamente, todas las teclas programadas funcionaron a esa distancia y el router se comportó con un 100% de eficiencia.

## **10. CONCLUSIONES**

<span id="page-41-0"></span>El sistema sensorial funciono correctamente como lo evidencian las pruebas realizadas de acuerdo a los parámetros establecidos para cada uno de ellos.

La programación tanto en arduino como en el payton de Raspberry a pesar de que fue sometida a algunas correcciones, funciono de forma correcta.

Se hace evidente que el sistema de potencia requiere una fuente independiente para que el sistema estè libre de ruidos y funcione correctamente

El sistema remoto se comportó de forma eficiente, esto evidensiado en que todos los comandos y paquetes enviados fueron recibidos en las pruebas

Fue posible el desarrollo e implementación de un rostro animatronico de bajos costos, para ser utilizado como una herramienta didáctica y pedagógica en la institución.

## **ANEXOS**

## <span id="page-42-1"></span><span id="page-42-0"></span>**1. Programación del Arranque y Control De Motores (Arduino)**

#incluye <Stepper> //Importamos la librería para controlar motores paso a paso

#define STEPS 200 //Ponemos el número de pasos que necesita para dar una vuelta. 200 en nuestro caso

// Ponemos nombre al motor, el número de pasos y los pines de control

Stepper (STEPS, 8, 9, 10, 11); //Stepper nombre motor (número de pasos por vuelta, pines de control)

```
Void setup ()
{Serial.begin (9600);
 // Velocidad del motor en RPM
  stepper.setSpeed(150);}
```
void loop()  $\{ \text{char} \text{text} \text{con} \text{[]} = \text{``LED} \text{PRENDIDO''}; \}$ char texto\_off [] = "LED APAGADO";

if (Serial.available())

{ char dato2;

 $data2 = Serial.read$  ();

 $\frac{1}{d}$  d = mueve a la derecha

```
// i = mueve a la izquierda
```
if  $(data2 == 'd')$ 

{ //Girar media vuelta entera en un sentido

```
 stepper.step(200);
```

```
 delay(500); //Pequeña pausa}
```
else  $\{if (dato2=='i')\}$ 

{ //Girar media vuelta entera en sentido contrario

stepper.step(-200);

```
 delay(500); //Pequeña pausa
```

```
}
}
} 
}
```
# <span id="page-43-0"></span>**Programación del Control Revolución Y Dirección De Motores(Arduino)**

#include <Stepper.h> const int stepsPerRevolution =2048; // inicializa la libreria 'stepper' en los pines 8 a 11 Stepper myStepper(stepsPerRevolution, 8,9,10,11); void setup() { // establece la velocidad en 60rpm myStepper.setSpeed(10); // inicializa el puerto serial Serial.begin(9600); } void loop() { // gira una vuelta en una direccion Serial.println("clockwise");

```
 myStepper.step(stepsPerRevolution);
 delay(2000);
 // gira otra vuelta en la otra direccion
 Serial.println("counterclockwise");
 myStepper.step(-stepsPerRevolution);
 delay(2000);
```

```
}
```
## <span id="page-44-0"></span>**Programación De Sensores Conectados A Los Motores**

```
#include<Stepper.h>
#define STEPS 200
Stepper cara (STEPS,8,9,10,11);
Stepper ojos (STEPS,4,5,6,7);
#include<NewPing.h>
#define TRIGGER_PIN 12
#define ECHO_PIN 13
#define MAX_DISTANCE 200 
NewPing sonar (TRIGGER_PIN, ECHO_PIN, MAX_DISTANCE);
int sensormagnetico = 1;
int sensorhilos = 2;
int parlante = 3;
int tecla;
int valorfoto;
int led = A1;
int estadomagnetico;
int fotoresistencia = A0;
int sensoroptico =0;
void setup() {
  // put your setup code here, to run once:
```
Serial.begin(9600); pinMode (sensormagnetico, INPUT); pinMode (sensorhilos,INPUT); pinMode (sensoroptico, INPUT); cara.setSpeed (150); pinMode (fotoresistencia , INPUT); ojos.setSpeed (150);

}

```
void loop() {
 // put your main code here, to run repeatedly:
tecla = Serial.read ();
switch (tecla){
case ('a'):
//abrir los ojos
ojos.step (50);
delay (500);
break;
case ('c'):
//cerrar los ojos
ojos.step (-50);
delay (500);
break;
case('d'):
//cara hacia la derecha
cara.step (300);
delay(500);
break;
case ('i'):
//girar la cara hacia la izquierda
```
cara.step (-300); delay (500); break; case ('m'): //permitr que el sensor magnetico se active estadomagnetico = digitalRead(sensormagnetico); if (estadomagnetico==HIGH) {cara.step (300); delay(500);

# }

```
 case ('s'):
 // permitir qu el sensor de proximidad se active
if (sonar.ping_cm () > 20)
{
digitalWrite (parlante, HIGH);
delay (50);
digitalWrite (parlante, LOW);
delay(50);
}
  break;
case ('h'):
// permitir que se active el sensor emisor receptor de infrarojo
digitalRead (sensorhilos);
ojos.step (50);
delay(500);
ojos.step (-50);
delay(500);
break;
case ('y'):
```
//permitirque el sensor optico se active digitalRead (sensoroptico); if (sensoroptico  $==$  HIGH) {cara.step (-300); delay (500); } break; case ('f'): analogRead (fotoresistencia); valorfoto = fotoresistencia; analogWrite (led ,valorfoto); }//fin case }//fin void loop

# <span id="page-47-0"></span>**3. Fotos**

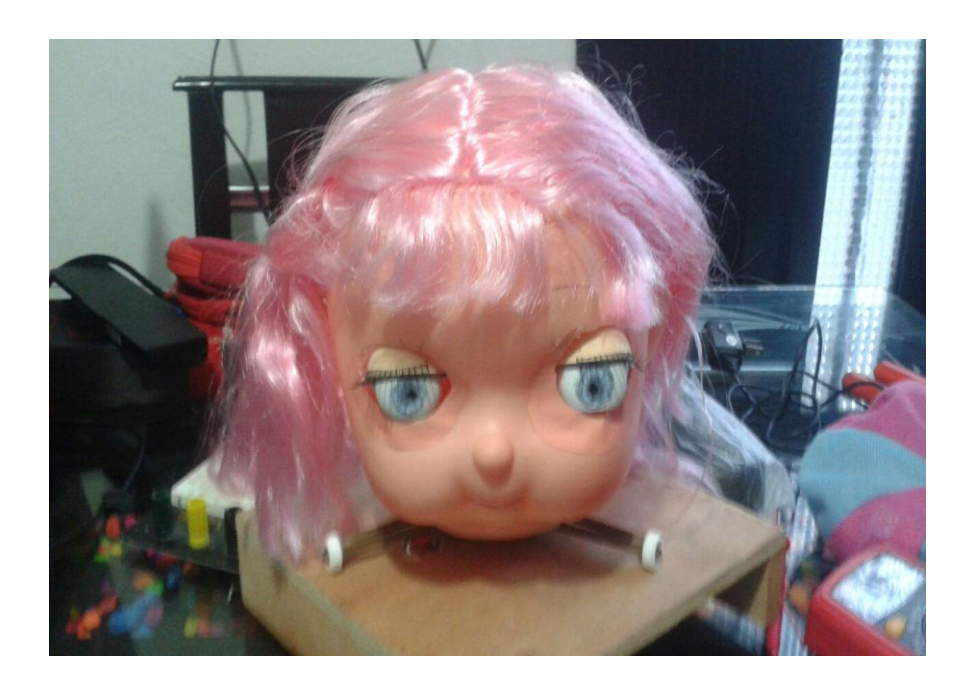

![](_page_48_Picture_0.jpeg)

![](_page_48_Picture_1.jpeg)

![](_page_48_Picture_2.jpeg)

![](_page_48_Picture_3.jpeg)

![](_page_49_Picture_0.jpeg)

# **BIBLIOGRAFÍA**

<span id="page-50-0"></span>Tutorial sobre motores paso a paso. Recuperado en marzo 2016 de:

<http://www.todorobot.com.ar/tutorial-sobre-motores-paso-a-paso-stepper-motors/>

[www.xatakahome.com/](http://www.xatakahome.com/)

Arduino uno R3, Recuperado en marzo 2016 de:<http://arduino.cl/arduino-uno/>

Publicado el 13 de septiembre 2013, Demostración del circuito funcionand[o](https://www.youtube.com/watch?v=aSEkdWSp05Y)

<https://www.youtube.com/watch?v=aSEkdWSp05Y>

[www.geekfactory.mx/.../](http://www.geekfactory.mx/.../sensores/)**sensores**/

Sensor de proximidad magnética, Recuperado en marzo 2016 de:

http://www.eudim.uta.cl/rmendozag/courses/2012/sistemas\_de\_sensores\_y\_actuadores/sistemas\_de\_s

ensores\_y\_actuadores\_03\_v2.pdf

## LIBROS

William Bolton, 2013 5° edición, Sistemas de control electrónico en la ingeniería mecánica y eléctrica, editorial Alfa omega.

Fernando Reyes cotes y Jaime C. Monjaraz, 1° Edición, Arduino aplicaciones en robótica, mecatrónica e ingenierías, editorial Alfa omega